#### <span id="page-0-0"></span>Authentication Afterlife

The dark side of making lost password recovery harder

> Ewen McNeill <ewen@naos.co.nz>

@ewenmcneill

2020-01-14 — SIP Miniconf, LCA2020

#### Tabletop Scenarios

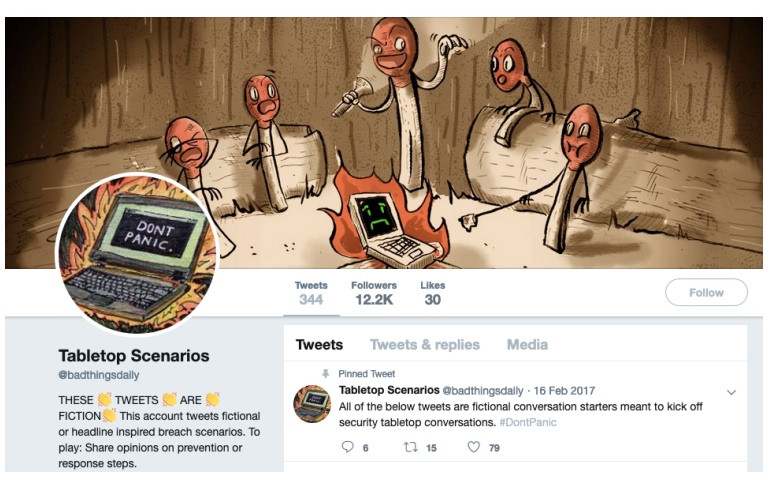

<https://twitter.com/badthingsdaily>

## Tabletop Scenario #1

## There was a fire. A big fire.

It took out your main computer. And your backups.

Fortunately all your data is safe online. But you do not remember the passwords.

How do you get back in?

## **Administrivia**

#### • About the speaker

- $\triangleright$  Freelance consultant in Wellington, New Zealand through Naos Ltd
- $\triangleright$  Works at intersection of Networking, Sysadmin, and Development
- $\triangleright$  "Security Adjacent" for most of my career
- Questions Policy
	- $\triangleright$  Please save questions and general discussion until the end
	- $\blacktriangleright$  Happy to discuss the topic after the presentation too
	- In person or on Twitter: @ewenmcneill
- Slides:

<https://www.naos.co.nz/talks/authentication-afterlife/>

## Tabletop Scenario #1 – Naive solution

- If you can still get email (eg, on your phone)
- Visit site, click "I forgot my password"
- Click on link in email, choose new password
- Repeat until all accounts recovered

## Perils of the naive solution

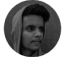

**Somdey Sangwan** @s0md3v

Incident: Account hacked despite having 2FA

Expectation: <some fancy technique>

Reality: Website had no 2FA on "Password Reset" mechanism and the attacker got straight in.

Sometimes bugs are too simple, hiding in plain sight.

7:45 pm · 1 Jan 2020 · Twitter for Android

440 Retweets 1.8K Likes

<https://twitter.com/s0md3v/status/1212263441500532736>

## Avoiding the 2FA bypass

- Require 2FA on password reset too
- User can only change one authentication factor at a time

## Tabletop Scenario #2

You need to log in to an account on a new device.

All your important accounts are secured with 2FA.

Your 2FA device (phone or token) stopped working, or is not with you.

Tabletop Scenario #2 – Possible solutions

- Recovery tokens
- Alternative 2FA methods (eg, token, TOTP, and/or SMS)

Your bag was stolen. Containing your main computer, your phone, and all 2FA tokens you own.

Can the thief now impersonate you?

How do you recover access to your accounts first, and lock them out?

## Tabletop Scenario #3 – Impersonation

- Do your SMS or other 2FA codes pop up on your home screen?
- That's certainly convenient...

## Tabletop Scenario #3 – Impersonation

- Do your SMS or other 2FA codes pop up on your home screen?
- That's certainly convenient...
- ... for you *and* any thief

## Tabletop Scenario #3 – Recovery

- Race to reset your passwords
- ... and invalidate login tokens
- Maybe you remember/can get at your passwords...

## Tabletop Scenario #3 – Recovery

- Race to reset your passwords
- ... and invalidate login tokens
- Maybe you remember/can get at your passwords...
- ... but not your 2FA

- 
- 
- 

- Perhaps it is... your surname?
- 
- 
- 

- Perhaps it is... your surname?
- Or maybe it is "Raida40hv3ujee7J"
- 
- 

- Perhaps it is... your surname?
- Or maybe it is "Raida40hv3ujee7J"
- Or was that "Raida39hv3ujee7J"
- 

## "**What is your mother's maiden name?**"

- Perhaps it is... your surname?
- Or maybe it is "Raida40hv3ujee7J"
- Or was that "Raida39hv3ujee7J"

## • Or maybe "nX1^L^PX0Kki!Pz@aibH"

<https://twitter.com/alicegoldfuss/status/1213917492768174081>

## Alternate Authentication Methods

- From a security point of view.... ... you have **multiple** *alternate* authentication methods
- 
- 
- 

## Alternate Authentication Methods

- From a security point of view....
- ... you have **multiple** *alternate* authentication methods
- A primary (every day) method, and
- One or more backup authentication methods
- 

## Alternate Authentication Methods

- From a security point of view....
- ... you have **multiple** *alternate* authentication methods
- A primary (every day) method, and
- One or more backup authentication methods
- **But they are** *all* **authentication methods**

## Changing Password Every Login Easier Than Remembering Password

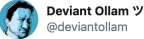

holy s t. shots fired. because sometimes satire is dead.

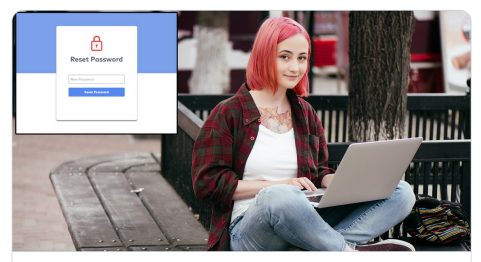

REPORT: Changing Password Every Login Easier Than Remembering Password A new study found that it's way easier to just change your password every time you login instead of trying to remember whatever you used last.  $\mathcal{S}$  the hard times. net

5:53 pm - 18 Dec 2019 - TweetDeck

<https://twitter.com/deviantollam/status/1207161968223805440>

## Alternate Authentication Methods – for Attackers

- Like users, attackers will use the easiest authentication method
- 
- 

#### Alternate Authentication Methods – for Attackers

- Like users, attackers will use the easiest authentication method
- Those authentication methods include "contact the helpdesk"
- 

## Alternate Authentication Methods – for Attackers

- Like users, attackers will use the easiest authentication method
- Those authentication methods include "contact the helpdesk"
- And social engineering the counter staff (eg, SIM swapping)

# "How Apple and Amazon Security Flaws Led to My Epic Hacking"

<https://www.wired.com/2012/08/apple-amazon-mat-honan-hacking/>

## Recovery with 2FA enabled

# Recovery from lost credentials with 2FA enabled will be harder

- Recovery from lost credentials with 2FA enabled will be harder
- Recovery from lost credentials with 2FA enabled **should** be harder

## Recovery with 2FA enabled

- Recovery from lost credentials with 2FA enabled should be harder
- Which can lead to losing your account entirely (2014): "The Dark Side of Apple's two factor authentication"

[https://thenextweb.com/apple/2014/12/08/](https://thenextweb.com/apple/2014/12/08/lost-apple-id-learnt-hard-way-careful-two-factor-authentication/)

[lost-apple-id-learnt-hard-way-careful-two-factor-authentication/](https://thenextweb.com/apple/2014/12/08/lost-apple-id-learnt-hard-way-careful-two-factor-authentication/)

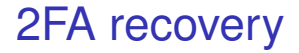

## • Recommended: GitHub's 2FA recovery guide:

[https://help.github.com/en/github/authenticating-to-github/](https://help.github.com/en/github/authenticating-to-github/recovering-your-account-if-you-lose-your-2fa-credentials)

[recovering-your-account-if-you-lose-your-2fa-credentials](https://help.github.com/en/github/authenticating-to-github/recovering-your-account-if-you-lose-your-2fa-credentials)

#### Tabletop Scenario #4

Your startup had a security conscious founder. They used cloud services and 2FA for everything.

After the startup got bought out, the founder left, and wiped all their devices on the way out the door.

One of the first used cloud providers threatens to delete the entire account if the new terms and conditions are not accepted, by the end of the week, by the original user account.

## Tabletop Scenario #4 – Happy Story

- Open your company/team shared password store
- Find the cloud provider entry
- Enter a recovery token
- 

## Tabletop Scenario #4 – Happy Story

- Open your company/team shared password store
- Find the cloud provider entry
- Enter a recovery token
- ... and they all live happily ever after

## Tabletop Scenario #4 – Happy Story

- Open your company/team shared password store
- Find the cloud provider entry
- Enter a recovery token
- ... and they all live happily ever after
- **Or do they?**

## Tabletop Scenario #4 – **Unhappy** Story

- Open your company/team shared password store
- Find the cloud provider entry
- Enter a recovery token
- 
- 
-
## Tabletop Scenario #4 – **Unhappy** Story

- Open your company/team shared password store
- Find the cloud provider entry
- Enter a recovery token
- ... and it isn't accepted

# Tabletop Scenario #4 – **Unhappy** Story

- Open your company/team shared password store • Find the cloud provider entry
- Enter a recovery token
- ... and it isn't accepted
- You try them all, none of them work :-(

# Tabletop Scenario #4 – **Unhappy** Story

- Open your company/team shared password store • Find the cloud provider entry
- Enter a recovery token
- ... and it isn't accepted
- You try them all, none of them work :-(
- Nor do any of the security question answers

## • Contact the helpdesk

## • Contact the helpdesk

# Contact your account manager

- Contact the helpdesk
- Contact your account manager
- Contact your lawyer

- Contact the helpdesk
- Contact your account manager
- Contact your lawyer
- Ask for help on social media

- Use role based authorization (multiple admins) • Use role based accounts (noc@COMPANY)
- 

- Use role based authorization (multiple admins)
- Use role based accounts (noc@COMPANY)
- ... and store 2FA/recovery tokens centrally

- Use role based authorization (multiple admins)
- Use role based accounts (noc@COMPANY)
- ... and store 2FA/recovery tokens centrally
- How do you **audit** that?

- Use role based authorization (multiple admins)
- Use role based accounts (noc@COMPANY)
- ... and store 2FA/recovery tokens centrally
- How do you **audit** that?
- ... **regularly?**

#### Tabletop Scenario #5

A close relative (or close family friend) suddenly passes away. You are asked by the family to assist with their digital affairs.

Your first step is to log into all their online accounts, and figure out what to preserve, what to close, and what needs to be renewed.

Where do you even begin?

#### Tabletop Scenario #5 – First steps

- Start with what you know (eg, social media accounts)
- Gain access to email (email redirect? password recovery?)
- Followup on all notifications to email
- Build an inventory of accounts

#### Tabletop Scenario #5 – First steps

- Start with what you know (eg, social media accounts)
- Gain access to email (email redirect? password recovery?)
- Followup on all notifications to email
- Build an inventory of accounts
- This will take **months**, if not years, to complete

#### Tabletop Scenario #5 – Ongoing steps

## This will take **months** if not years

• You will find out about accounts by surprise ... much later

#### Tabletop Scenario #5 – Ongoing steps

- This will take **months** if not years
- You will find out about accounts by surprise ... much later
- Sometimes when they threaten to delete data

#### Tabletop Scenario #5 – Account discovery

• Sometimes when they threaten to delete data Eg, Flickr

[https://blog.flickr.net/en/2018/11/01/](https://blog.flickr.net/en/2018/11/01/changing-flickr-free-accounts-1000-photos/)

[changing-flickr-free-accounts-1000-photos/](https://blog.flickr.net/en/2018/11/01/changing-flickr-free-accounts-1000-photos/)

#### Tabletop Scenario #5 – Account discovery

• Sometimes when they threaten to delete data Eg, Flickr

[https://blog.flickr.net/en/2018/11/01/](https://blog.flickr.net/en/2018/11/01/changing-flickr-free-accounts-1000-photos/)

[changing-flickr-free-accounts-1000-photos/](https://blog.flickr.net/en/2018/11/01/changing-flickr-free-accounts-1000-photos/)

#### • or, Twitter

[https://www.theverge.com/2019/11/26/20984328/](https://www.theverge.com/2019/11/26/20984328/twitter-removing-inactive-accounts-usernames-available-date)

[twitter-removing-inactive-accounts-usernames-available-date](https://www.theverge.com/2019/11/26/20984328/twitter-removing-inactive-accounts-usernames-available-date)

# Considering death

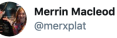

I think death is one of the places where a design and development focus on a singular user falls down. How do you capture dving in a user story or customer journey?

 $\sim$ 

#### The Verge @ @verge - 28 Nov 2019

Breaking: Twitter halts plan to remove inactive accounts until it can memorialize dead users theverge.com/2019/11/27/209...

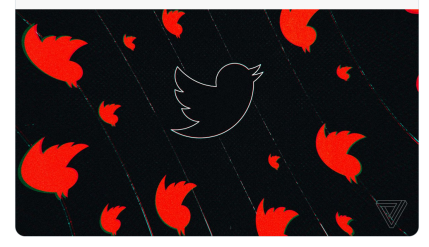

9:25 am - 28 Nov 2019 - Twitter Web App

<https://twitter.com/merxplat/status/1199786391778971648>

- You will *not* have access to their cellphone
- 
- 

- You will *not* have access to their cellphone
- ... or if you do at most it will be the lock screen
- 
- 

- You will *not* have access to their cellphone
- ... or if you do at most it will be the lock screen
- Anything they told you which was "obvious" will not be obvious under stress

- You will *not* have access to their cellphone
- ... or if you do at most it will be the lock screen
- Anything they told you which was "obvious" will not be obvious under stress
- You may not have access to their password store

• You may not have access to their password store **Browser/application saved passwords are invaluable**

- Consider your threat model
- If you losing access to an account is a bigger risk
- ... than a red team breaking into your house
- 

- Consider your threat model
- If you losing access to an account is a bigger risk
- ... than a red team breaking into your house
- ... or living in your house

- Consider your threat model
- If **you** losing access to an account is a bigger risk
- ... than a red team breaking into your house
- ... or living in your house
- Maybe optimise for **availability**

# Keep good records

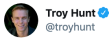

I know people often berate physical password books, but they're a big improvement in how 99% of people are currently managing their passwords: troyhunt.com /password-manag...

 $\vee$ 

Simon Foster @funkysi1701 - 3 Jan A friend of mine has found the ultimate gift for @trovhunt

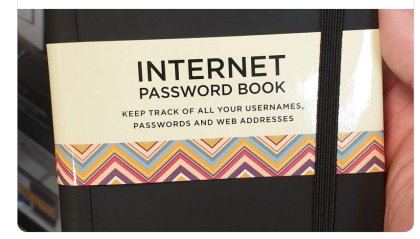

10:27 pm - 3 Jan 2020 - Tweetbot for iOS

<https://twitter.com/troyhunt/status/1213029203945410560>

# Maybe optimise for **availability**

• Fancy password stores have their place...

- Maybe optimise for **availability**
- Fancy password stores have their place...
- ... but if they cannot be accessed, those passwords are gone, and have to be reset

- Maybe optimise for **availability**
- Fancy password stores have their place...
- ... but if they cannot be accessed, those passwords are gone, and have to be reset
- Which may not be what you want

#### Consider how you will recover from a 2FA device that is:

- $\overline{\phantom{a}}$  temporarily unavailable
- 
- 

- Consider how you will recover from a 2FA device that is:
	- $\overline{\phantom{a}}$  temporarily unavailable
	- $\triangleright$  permanently lost
	-

- Consider how you will recover from a 2FA device that is:
	- $\overline{\phantom{a}}$  temporarily unavailable
	- $\triangleright$  permanently lost
	- $\blacktriangleright$  broken

- Consider how you will recover from a 2FA device that is:
	- $\overline{\phantom{a}}$  temporarily unavailable
	- $\triangleright$  permanently lost
	- $\blacktriangleright$  broken

# • How will you convince a person you are you if you need the helpdesk?

- Consider how you will recover from a 2FA device that is:
	- $\overline{\phantom{a}}$  temporarily unavailable
	- $\triangleright$  permanently lost
	- $\blacktriangleright$  broken
- How will you convince a person you are you if you need the helpdesk?
- ... and still avoid that being a means of account takeover by someone else
### Personal mitigations — parallels

# Is there a digital equivalent of: • A power of attorney

### Personal mitigations — parallels

- Is there a digital equivalent of:
	- A power of attorney
	- or "In case of emergency, break glass"
	-

### Personal mitigations — parallels

- Is there a digital equivalent of:
	- A power of attorney
	- or "In case of emergency, break glass"
	- ... and can you document that in a way that your loved ones will understand when they need to?

Securing people who do not look like you... yet

# Recommended presentation: "Kawaiicon 2019 - How can I help you?" — Laura Bell

<https://www.youtube.com/watch?v=YrMlo2SRFlM>

[https://www.slideshare.net/LauraBell15/](https://www.slideshare.net/LauraBell15/securing-people-that-dont-look-like-you-yet)

[securing-people-that-dont-look-like-you-yet](https://www.slideshare.net/LauraBell15/securing-people-that-dont-look-like-you-yet)

# Classifying digital security needs:

<https://github.com/open-security-nz/sage>

- You do not have one authentication method
- You have **several** authentication methods
- Used alternately, or in combinations (MFA)
- Attackers will attack the weakest one/combination

# • You might find yourself facing the strongest authentication combination

- You might find yourself facing the strongest authentication combination
- ... unprepared

- You might find yourself facing the strongest authentication combination
- ... unprepared
- **Consider optimising for availability**
- **... or at least recoverability**

### Questions/Discussion

#### <https://www.naos.co.nz/talks/authentication-afterlife/>

Twitter: @ewenmcneill Email: ewen@naos.co.nz

# Questions?

# There was a fire. A big fire.

It took out your main computer. And your backups.

Fortunately all your data is safe online. But you do not remember the passwords.

How do you get back in?

You need to log in to an account on a new device.

All your important accounts are secured with 2FA.

Your 2FA device (phone or token) stopped working, or is not with you.

Your bag was stolen. Containing your main computer, your phone, and all 2FA tokens you own.

Can the thief now impersonate you?

How do you recover access to your accounts first, and lock them out?

Your startup had a security conscious founder. They used cloud services and 2FA for everything.

After the startup got bought out, the founder left, and wiped all their devices on the way out the door.

One of the first used cloud providers threatens to delete the entire account if the new terms and conditions are not accepted, by the end of the week, by the original user account.

A close relative (or close family friend) suddenly passes away. You are asked by the family to assist with their digital affairs.

Your first step is to log into all their online accounts, and figure out what to preserve, what to close, and what needs to be renewed.

Where do you even begin?

### URLs  $-$  #1

#### **• Tabletop Scenarios**

- $\blacktriangleright$  <https://twitter.com/badthingsdaily>
- <sup>I</sup> [https://medium.com/starting-up-security/](https://medium.com/starting-up-security/fun-with-incident-response-on-twitter-a7ea55cf18a6) [fun-with-incident-response-on-twitter-a7ea55cf18a6](https://medium.com/starting-up-security/fun-with-incident-response-on-twitter-a7ea55cf18a6)

#### **• Password reset**

- <sup>I</sup> <https://www.troyhunt.com/everything-you-ever-wanted-to-know/>
- ▶ https://en.wikipedia.org/wiki/Self-service password reset

#### **• Easier to change password**

- ▶ <https://twitter.com/deviantollam/status/1207161968223805440>
- <sup>I</sup> <https://thehardtimes.net/culture/report-changing-password-every-login-easier-than-remembering-password/>

#### URLs –  $\#2$

#### • 2FA recovery

- $\triangleright$  [https://help.github.com/en/github/authenticating-to-github/](https://help.github.com/en/github/authenticating-to-github/recovering-your-account-if-you-lose-your-2fa-credentials) [recovering-your-account-if-you-lose-your-2fa-credentials](https://help.github.com/en/github/authenticating-to-github/recovering-your-account-if-you-lose-your-2fa-credentials)
- <sup>I</sup> [https://thenextweb.com/apple/2014/12/08/](https://thenextweb.com/apple/2014/12/08/lost-apple-id-learnt-hard-way-careful-two-factor-authentication/) [lost-apple-id-learnt-hard-way-careful-two-factor-authentication/](https://thenextweb.com/apple/2014/12/08/lost-apple-id-learnt-hard-way-careful-two-factor-authentication/)
- Finding accounts by deletion notices
	- <sup>I</sup> [https://blog.flickr.net/en/2018/11/01/](https://blog.flickr.net/en/2018/11/01/changing-flickr-free-accounts-1000-photos/) [changing-flickr-free-accounts-1000-photos/](https://blog.flickr.net/en/2018/11/01/changing-flickr-free-accounts-1000-photos/)
	- ▶ https://www.thequardian.com/technology/2018/nov/02/ [flickr-delete-millions-photos-reduce-allowance-free-users](https://www.theguardian.com/technology/2018/nov/02/flickr-delete-millions-photos-reduce-allowance-free-users)
	- ▶ [https://www.theverge.com/2019/11/26/20984328/](https://www.theverge.com/2019/11/26/20984328/twitter-removing-inactive-accounts-usernames-available-date) [twitter-removing-inactive-accounts-usernames-available-date](https://www.theverge.com/2019/11/26/20984328/twitter-removing-inactive-accounts-usernames-available-date)
	- <sup>I</sup> [https://www.theverge.com/2019/11/27/20986084/](https://www.theverge.com/2019/11/27/20986084/twitter-inactive-accounts-usernames-memorialize-deceased-users-not-removing)

[twitter-inactive-accounts-usernames-memorialize-deceased-users-not-removing](https://www.theverge.com/2019/11/27/20986084/twitter-inactive-accounts-usernames-memorialize-deceased-users-not-removing)

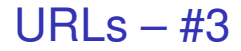

#### • Password storage

- $\triangleright$  https://twitter.com/trovhunt/status/1213029203945410560
- <sup>I</sup> [https://www.troyhunt.com/](https://www.troyhunt.com/password-managers-dont-have-to-be-perfect-they-just-have-to-be-better-than-not-having-one/)

[password-managers-dont-have-to-be-perfect-they-just-have-to-be-better-than-not-having-one/](https://www.troyhunt.com/password-managers-dont-have-to-be-perfect-they-just-have-to-be-better-than-not-having-one/)

#### **• Digital Security Needs**

- ▶ <https://www.youtube.com/watch?v=YrMlo2SRFlM>
- <sup>I</sup> [https://www.slideshare.net/LauraBell15/](https://www.slideshare.net/LauraBell15/securing-people-that-dont-look-like-you-yet) [securing-people-that-dont-look-like-you-yet](https://www.slideshare.net/LauraBell15/securing-people-that-dont-look-like-you-yet)
- $\rightarrow$  https://qithub.com/open-security-nz/sage